## AutoCAD

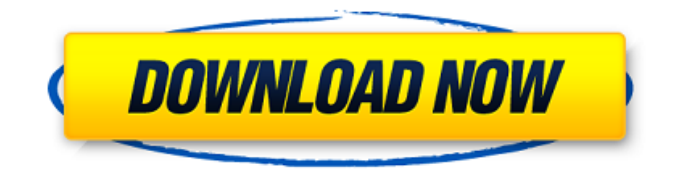

**AutoCAD Product Key Full Download**

Table of Contents The Cracked AutoCAD With Keygen software application has been a useful and popular drafting and designing tool for the past 40 years. Over time, many architectural firms have transitioned from a

proprietary to an open source, code-based workbench. The open source revolution in CAD was a large-scale technological shift in the industry that affected the design and construction industries around the world. In this guide, we'll look at the AutoCAD Free Download basics of how you can become a productive CAD drafter. Table of Contents AutoCAD Basics AutoCAD enables the drafter to create a variety of twodimensional (2D) and threedimensional (3D) drawings. The

professional version of the software includes many options and tools for the drafting profession. The beginner version of AutoCAD is ideal for novices looking to create a simple sheet of paper. All the features of the advanced versions are available in the beginner version. The standard version is available free of charge with limited functionality and certain limitations. In this guide, we will be referring to the professional version of AutoCAD as AutoCAD, and we will refer to

the free version as AutoCAD Lite. Starting AutoCAD The free version of AutoCAD and AutoCAD Lite is available on the internet at The first step is to click the Download button on the left to get the file onto your computer. Open the Autodesk® AutoCAD® software application by launching the application from your start menu (Windows) or Applications (Mac). Then, click the Run AutoCAD icon on your computer screen. AutoCAD icon How to Customize AutoCAD The first

step in using AutoCAD is to customize the workspace. To do this, click the VIEW tab, then select the WORKBENCH option, as shown in the figure below. Figure 1: Click the WORKBENCH option under the VIEW tab to customize your workbench. You can choose to create a new workspace by dragging and dropping from the SCORES option under the PANEL tab, or you can use the default workspace. Click Create to create your workspace or click

View to modify the existing workspace. Figure 2: Select the workspace option under the PANEL tab to choose your workspace. After selecting your workspace, you can modify the workspace by clicking

**AutoCAD Crack+ Keygen [32|64bit]**

Appendix 1: Translating between API's, by Paul Long Appendix 2: Implementing an Autodesk Exchange App, by Doug Richardson Appendix 3: Using the

ObjDecide API for Customization, by Paul Long See also Autodesk Exchange Apps Autodesk Exchange Apps - A collection of Autodesk Exchange apps for Windows, iOS, Android and Mac OS. References External links Autodesk Exchange Apps Autodesk Exchange Apps Blog AutoCAD 2022 Crack Product Center Category:Autodesk Category:Visual programming languagesI'm also wondering if the gas and wax levels are reading the same as the filler cap. If you lift

the filler cap, is the oil level in the oil bowl the same as the level at the bottom of the tank when the engine is running? What about the sensor on the dip stick when the car is running and the oil level at the fill neck. The oil level at the top of the tank is the same as the oil level on the dip stick right? I know the dip stick has a sensor that is on the inside of the stick and that the oil level is reading the exact level on the dip stick when the engine is running. Also when the car is running, the dip stick is

at it's lowest level and the level on the dip stick is reading the same as the level at the bottom of the oil tank and the oil level at the top of the tank is the same as the oil level on the dip stick. Re: What oil level is right, what oil level is wrong Re: What oil level is right, what oil level is wrong Yes the oil level reading from the dipstick is the same as the oil level in the tank. The oil level in the tank is set at the same level as the oil level on the dipstick when the engine is running. The oil level on the

dipstick is the same level as the level on the bottom of the tank when the engine is running. The oil level at the top of the tank is the same level as the oil level on the dipstick when the engine is running. Re: What oil level is right, what oil level is wrong What if the dipstick reading is too high and the car is running out of oil? I ask because I have a couple of vehicles and the level on the dipstick is very different than the level in the oil tank a1d647c40b

You can open the.ini file to view the window positions of your product. You can open the.ini file to view the window positions of your product. This invention relates to ferroelectric field effect transistors and methods of making same and, more particularly, to a field effect transistor comprising a layered ferroelectric material and the method of making same. A ferroelectric field effect transistor (FET) is a type of field effect

transistor (FET) which utilizes a ferroelectric material. A ferroelectric field effect transistor is basically a conventional FET having a gate, source and drain regions, which are formed in a substrate and overlapped by a gate conductor. A ferroelectric material such as PZT is disposed between the gate and the source and drain regions to form a capacitor in series with the gate. The ferroelectric material is polarized or "ferroelectric switched" by applying a positive

or negative polarity voltage across the ferroelectric capacitor, which voltage in turn is applied to the gate of the transistor. The resistance of the ferroelectric capacitor varies with the polarity of the applied voltage. It is the voltage applied across the ferroelectric capacitor that controls the channel resistance of the transistor. That is, the ferroelectric capacitor resistance controls the voltage at the gate which, in turn, controls the conductivity of the channel. It is,

therefore, a resistor/conductor field effect device. It is believed that a ferroelectric FET can provide superior switching behavior, including reduced power consumption, better signal control and faster switching speed over conventional bipolar transistor and metal-oxide-semiconductor FETs. In order to form a layered ferroelectric capacitor on a semiconductor substrate, such as monocrystalline silicon, a thin film of ferroelectric material is first applied to the substrate. A

continuous layer of dielectric material overlies the ferroelectric layer and the substrate. The dielectric material is selected to be a non-ferroelectric material to prevent the ferroelectric material from being polarized in the absence of a voltage applied across the ferroelectric capacitor. The dielectric material must be a good insulator, to prevent the depletion of the ferroelectric material from the capacitor. The upper electrode of the ferroelectric capacitor, i.e. the

ferroelectric layer is applied to the dielectric layer and over the substrate. Typically, the ferroelectric layer comprises a polycrystalline material.

**What's New In?**

Introduced in AutoCAD 2013, the ability to import and edit markup objects and text has been improved with support for a wider range of use cases and enhancements. The overall experience is significantly

improved. Drawing and annotation objects are now displayed in the correct layers and order so that you can see which objects affect the others. Added is the ability to add, duplicate, and move annotation objects. The previous "goto/back" command for annotation and text is now replaced with "reposition"

commands. A new "markup read" function is available to allow any annotation object to be read by drawing tool. New guidance and information. Rapidly send and

incorporate feedback into your designs. Import feedback from printed paper or PDFs and add changes to your drawings automatically, without additional drawing steps. Related features Authoring improvements. AutoCAD offers a variety of authoring tools. There are more drawings, editing commands, and annotations in AutoCAD. You'll get a new drawing toolbar for some of your most common commands. The ribbon now has more space for drawing and

editing tools, more customization options, and easier workflow. The overall experience is significantly improved. You can now see the current setting for your drawing layout, the version number, and other system information. New drawing layout options. You can customize your drawing layout to suit your work and the way you use AutoCAD. Support for DPI setting and scaling on the fly. You can now set the active drawing layout to specific options, including the full screen option.

You can also choose among various settings for text, annotations, and lines on the fly, and modify them. New drawing toolbar. The ribbon now has more space for drawing and editing tools, more customization options, and easier workflow. You can now see the current setting for your drawing layout, the version number, and other system information. New instructions, templates, and tips. The Automate Your Life process is more useful and powerful. You'll find more

instructions, templates, and tips on LinkedIn and YouTube. New output preview enhancements. Quickly preview and check the accuracy of your output. Display the actual result of your commands directly in the drawing window, saving time and avoiding additional steps. Related features Authoring

**System Requirements For AutoCAD:**

Windows 7 or later, Mac OS X 10.5 or later Minimal Recommended: NVIDIA GeForce GTX 460 or AMD HD 4850 2GB RAM 1024x768 resolution DirectX 11.1 Support for 64-bit OS Customize your controls, create your own map, and get through the galaxy on a speed boost as the elite Battleground Trooper in Squad Command! Explore the galaxy on foot or mount your vehicle and take on

## your enemies in intense battles, you are the elite, lead your